## Software Solutions Microsoft Excel Level Three Data Manipulation

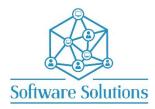

The aim of this Level Three course is to show the participant useful commands and tools when working with large lists. Including Pivot Tables, Advanced Filtering, Named Ranges, Database Functions, Custom Views and automating repetitive tasks with Macros. By learning these tools, the participant will be able to manipulate large lists of data easily. Attendees do not have to do Level Two, but they must be able to do basic arithmetic formulas and use the basic functions such as SUM, AVERAGE, MAX, MIN and COUNT. Level Two is not a pre-requisite to Level Three they can be done in any order they are different subject areas, but it is an advantage.

| FILTERING                                                   |                                                           |
|-------------------------------------------------------------|-----------------------------------------------------------|
| □ NUMBER, DATE & TEXT FILTERS                               | □ CLEAR & REMOVE FILTERS                                  |
| FORMATTING as a TABLE                                       |                                                           |
| □ TABLE STYLES                                              | □ BANDED ROWS & BANDED COLUMNS                            |
| □ TOTAL ROW & SUBTOTAL FUNCTION                             | D PAGE LAYOUT                                             |
| NAMED RANGES                                                |                                                           |
| CREATING A NAMED RANGE                                      | □ NAVIGATE NAMED RANGES                                   |
| EDIT & REDEFINE A NAMED RANGE                               | DELETE A NAMED RANGE                                      |
| ADVANCED FILTERING                                          |                                                           |
| FILTER & EXTRACT RECORDS                                    | CRITERIA DEVELOPMENT                                      |
| PROTECTING DATA                                             | AUTOMATING WITH MACROS                                    |
|                                                             |                                                           |
| REMOVE DUPLICATES & DATA VALIDATION                         |                                                           |
| CREATING A DROP-DOWN LIST     DATA VALIDATION WHOLE NUMBERS | DATA VALIDATION DATES CIRCLE INVALID DATA & CLEAR CIRCLES |
| DATA VALIDATION WHOLE NOMBERS                               | CIRCLE INVALID DATA & CLEAR CIRCLES                       |
| DATABASE FUNCTIONS                                          |                                                           |
| DSUM, DMAX, DMIN FUNCTION                                   | DCOUNT & DAVERAGE FUNCTIONS                               |
| □ IF FUNCTIONS                                              | CONDITIONAL FORMATTING                                    |
| SUBTOTALS                                                   |                                                           |
| APPLY & CLEAR SUBTOTALS & COLLAPSE AND EXPAND               | □ AUTOMATING WITH MACROS                                  |
| OUTLINING A WORKSHEET                                       |                                                           |
| GROUP & UNGROUP                                             | □ CLEAR, COLLAPSE & EXPAND OUTLINE                        |
|                                                             |                                                           |
| CUSTOM VIEWS                                                |                                                           |
| CREATING CUSTOM VIEWS WITH PRINT SETTINGS                   | AUTOMATING WITH MACROS                                    |
| MACROS                                                      |                                                           |
| DEVELOPERS TAB                                              | MACRO SECURITY                                            |
| MACRO ENABLED WORKBOOKS                                     | CREATING A MACRO IN THE ACTIVE WORKBOOK                   |
| □ VIEWING MACRO CODE                                        | EXIT THE VISUAL BASIC EDITOR                              |
| □ ADD MACROS TO QUICK ACCESS TOOLBAR                        | ADD MACRO TO SHAPES, OBJECTS & KEY BOARD                  |
| PIVOT TABLES                                                |                                                           |
| CREATING A PIVOT TABLE                                      | □ SHOW & HIDE THE FIELD LIST                              |
| □ SHOW & HIDE THE FIELD HEADERS                             | □ FIELD LIST LAYOUT                                       |
| CHANGING VALUES TO ROWS OR COLUMNS                          | CHANGING VALUE FIELD NAMES                                |
| CHANGING VALUE FIELD NUMBER FORMAT                          | □ CHANGING VALUE FIELD FUNCTIONS                          |
| □ FILTER PIVOTTABLE FIELDS                                  | REFRESHING THE PIVOT TABLE                                |
| CHANGE THE SOURCE DATA                                      | PIVOT TABLE OPTIONS                                       |
| DISPLAYING REPORT FILTER RECORDS ON SEPARATE<br>WORKSHEETS  | □ WORK WITH PIVOT TABLE SLICERS                           |
| □ SORTING A PIVOTTABLE                                      | □ COLLAPSING AND EXPANDING DETAIL                         |
| □ SUMMARIZE VALUES BY                                       | □ SHOW VALUES AS CALCULATIONS                             |
| □ PIVOTTABLE STYLES                                         | □ BANDED ROWS, BANDED COLUMNS                             |
| □ ROW & COLUMN HEADERS & BLANK ROWS                         | REPORT LAYOUT & GRAND TOTALS                              |
| □ SUBTOTALS & MOVING A PIVOT TABLE                          | D PIVOT CHARTS                                            |

## **EXCEL KEYBOARD SHORTCUTS**

You will be taught by Cathi Barker NZ's first Microsoft Office Master Instructor with many years of experience and qualifications in adult education and Microsoft Applications LinkedIn Profile